# Ch 3 #6 : Inverse 5th power

6. a) Show that if a particle describes a circular orbit under the influence of an attractive central force directed toward a point on the circle, then the force varies as the inverse fifth power of the distance.

- b) Show that for the orbit described the total energy of the particle is zero.
- c) Find the period of the motion.

d) Find  $\dot{x}$ ,  $\dot{y}$ , and  $v$  as a function of angle around the circle and show that all three quantities are infinite as the particle goes through the center of force.

### ? PolarPlot

PolarPlot [r, { $\theta$ ,  $\theta_{min}$ ,  $\theta_{max}$ }] generates a polar plot of a curve with radius r as a function of angle  $\theta$ . PolarPlot  $[\{f_1, f_2, \ldots\}, \{ \theta, \theta_{min}, \theta_{max} \}]$  makes a polar plot of curves with radius functions  $f_1, f_2, \ldots$   $\gg$ 

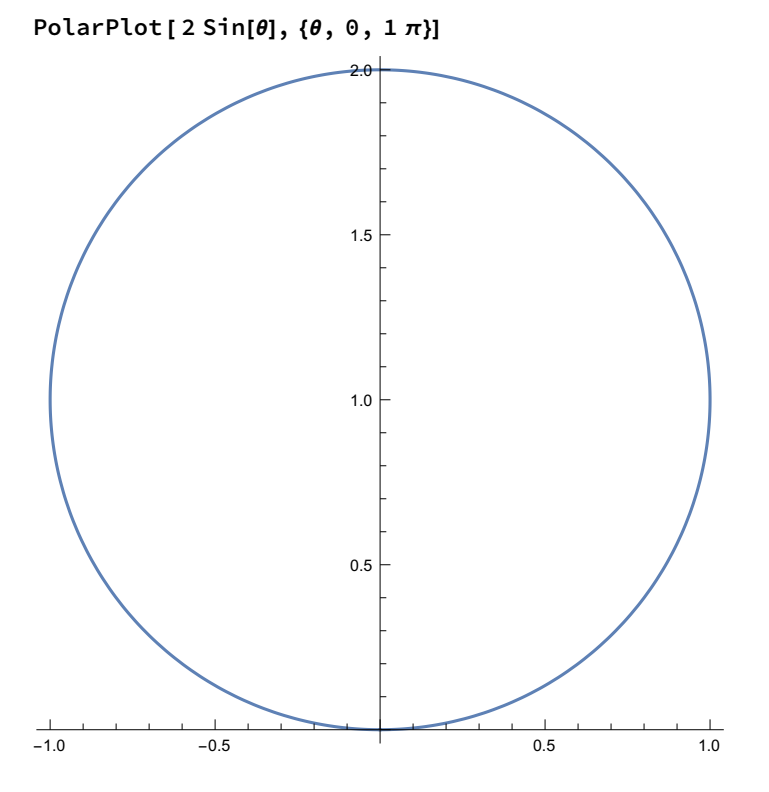

Clear["Global` \*"]

## Part a

eq1 =  $r[\theta]$  == 2 R Cos[ $\theta$ ]

 $r[\theta] == 2 R \cos[\theta]$ 

 $rSol = DSolve[u[\theta] == 1/r[\theta], r, \theta][[1]]$  $\Big\{\mathsf{r}\to \mathsf{Function}\big[\{\theta\},\ \frac{1}{\mathsf{r}}\Big]$  $\frac{1}{\mathsf{u}[\theta]} \rfloor$ uSol = DSolve[eq1 /. rSol, u,  $\theta$ ][[1]]  $\left\{ \begin{matrix} \mathsf{u} \to \mathsf{Function}\big[\{\theta\}, \ \frac{\mathsf{Sec}[\theta]}{2 \ \mathsf{R}} \big] \end{matrix} \right\}$  $pot = -k/r[\theta]^{\wedge} n /$ . rSol - k 1  $u[\theta]$ -n eq2 = u ''[ $\theta$ ] + u[ $\theta$ ] == - m  $e^2$ D[pot, u[θ]]  $u[\theta] + u''[\theta] =$ k m n $\left(\frac{1}{u[\theta]}\right)^{1-n}$  $e^2$ eq3 = eq2  $/$ . uSol  $//$  Simplify  $\mathsf{Sec}[\theta]^3$ —— ==<br>R k m n (R Csc[ $\theta$ ] Sin[2  $\theta$ ])<sup>1-n</sup>  $e^2$ eq4 = eq3  $/$ . n  $\rightarrow$  4  $//$  Simplify - k m —— + 2 el R Sec[θ] == 0<br>el R kRule = Solve[eq4, k][[1]] k →  $2$  el<sup>2</sup> R<sup>2</sup> <sup>m</sup> pot = - k  $r[\theta]^4$ - k  $r[\theta]^4$ force =  $D[-pot, r[\theta]] /$ . kRule  $- \frac{8 e l^2 R^2}{2}$ m r[ $\theta$ ]<sup>5</sup>

## Part b

pot /. kRule

 $-\frac{2 e l^2 R^2}{2}$ m r $\left[\theta\right]^4$ 

kinE = 1 2 m r '[t] <sup>2</sup> <sup>+</sup> r[θ] <sup>2</sup> <sup>θ</sup> '[t] <sup>2</sup> /. { r '[t] <sup>→</sup> r '[θ] <sup>×</sup> <sup>θ</sup> '[t]} // Simplify 1 <sup>2</sup> <sup>m</sup> r[θ] <sup>2</sup> + r′ [θ] <sup>2</sup> θ′ [t] 2 kinE = kinE /. {r '[θ] → - 2 R Sin[θ], r[θ] → 2 R Cos[θ] } 1 <sup>2</sup> <sup>m</sup> 4 R<sup>2</sup> Cos[θ] <sup>2</sup> <sup>+</sup> 4 R<sup>2</sup> Sin[θ] <sup>2</sup> θ′ [t] 2 kinE = kinE // Simplify 2 m R<sup>2</sup> <sup>θ</sup>′ [t] 2 thSol = Solveel ⩵ m r[θ] <sup>2</sup> <sup>θ</sup> '[t], <sup>θ</sup> '[t][[1]] θ′ [t] → el m r[θ] 2 kinE = kinE /. thSol 2 el<sup>2</sup> R<sup>2</sup>

m r $[\theta]^{4}$ 

integrand =

4 m R<sup>2</sup> Cos[ $\theta$ ]<sup>2</sup> el

2 m  $\pi$  R<sup>2</sup> el

2 R Cos $\left[\theta\right]^2$ 

Part d

m r $\left[\theta\right]^2$ el

 $\Theta$ 

Part c

kinE + pot /. kRule

1 θ '[t]

integrand  $/$ . { $r[\theta] \rightarrow 2$  R Cos[ $\theta$ ] }

 $x = r[\theta] \text{ Cos}[\theta] / \cdot \{r[\theta] \rightarrow 2 \text{ RCos}[\theta] \}$ 

/. thSol

Integrate [ integrand  $/$ . { $r[\theta] \rightarrow 2$  R Cos[ $\theta$ ] }, { $\theta$ ,  $-\pi/2$ ,  $\pi/2$ }]

```
y = r[\theta] Sin[\theta] /. {r[\theta] \rightarrow 2 R Cos[\theta] }
2 R Cos[<i>θ</i>] Sin[<i>θ</i>]D[x, θ]
-4 R Cos[\theta] Sin[\theta]
D[y, θ] // Simplify
2 R Cos[2 θ]
vel2 = (D[x, \theta]^2 + D[y, \theta]^2) \theta'[t]<sup>2</sup> // FullSimplify
4 R<sup>2</sup> \theta'[t]^2vel2 /. thSol
4 e^2 R^2m<sup>2</sup> r[θ]<sup>4</sup>
tmp = vel2 /. thSol /. \{r[\theta] \rightarrow 2 R \cos[\theta]\}el^2 Sec[\theta]^44 m^2 R<sup>2</sup>
```
# Ch 3 #14 : Precession

14. Show that the motion of a particle in the potential field

$$
V(r) = -\frac{k}{r} + \frac{h}{r^2}
$$

is the same as that of the motion under the Kepler potential alone when expressed in terms of a coordinate system rotating or precessing around the center of force.

For negative total energy show that if the additional potential term is very small compared to the Kepler potential, then the angular speed of precession of the elliptical orbit is

$$
\dot{\Omega} = \frac{2\pi m h}{l^2 \tau}.
$$

The perihelion of Mercury is observed to precess (after correction for known planetary perturbations) at the rate of about 40" of arc per century. Show that this precession could be accounted for classically if the dimensionless quantity

$$
\eta = \frac{h}{ka}
$$

(which is a measure of the perturbing inverse square potential relative to the gravitational potential) were as small as  $7 \times 10^{-8}$ . (The eccentricity of Mercury's orbit is 0.206, and its period is 0.24 year.)

Clear["Global` \*"]

$$
sol = Solve \left[ \frac{el^{2}}{2mr^{2}} + \frac{h}{r^{2}} = \frac{ell^{2}}{2mr^{2}}, \text{ ell} \right]
$$
\n
$$
\left\{ \left\{ ell \rightarrow -\sqrt{el^{2} + 2hm} \right\}, \left\{ ell \rightarrow \sqrt{el^{2} + 2hm} \right\} \right\}
$$

expand = Series[ell /. sol[[2]], {h, 0, 1}] // PowerExpand // Normal

$$
el + \frac{hm}{el}
$$
\n
$$
eq1 = ell = mr^{2}(\theta'[t] + \epsilon ps) / . \{ell + \epsilon \exp
$$
\n
$$
el + \frac{hm}{el} = mr^{2}(\epsilon ps + \theta'[t])
$$
\n
$$
sol1 = Solve[eq1, \epsilon ps][[1]] / . \{ \theta'[t] \rightarrow \frac{el}{mr^{2}} \}
$$
\n
$$
\{ \epsilon ps \rightarrow \frac{h}{el \ r^{2}} \}
$$
\n
$$
eps / . sol1 / l . \{\frac{1}{r^{2}} \rightarrow \frac{1}{\frac{el}{m \theta'[t]}} \}
$$
\n
$$
\frac{hm \theta'[t]}{el^{2}}
$$
\n
$$
clear[ell]
$$
\n
$$
\frac{ell^{2}}{2mr^{2}} / . \{ ell \rightarrow el + \frac{hm}{el} \} / Kexpand
$$
\n
$$
\frac{h}{r^{2}} + \frac{el^{2}}{2mr^{2}} + \frac{h^{2}m}{2el^{2}r^{2}}
$$
\n
$$
eq1 = ell == mr^{2} \theta'[t] / . \{ell + \epsilon \exp
$$
\n
$$
\{ \theta'[t] \rightarrow \frac{el^{2} + hm}{el} = mr^{2} \theta'[t] \}
$$
\n
$$
sol1 = Solve[eq1, \theta'[t][[1]] / KSimplify
$$
\n
$$
\{ \theta'[t] \rightarrow \frac{el^{2} + hm}{el \ m r^{2}} \}
$$
\n
$$
eq2 = (\theta'[t] / . sol1) == mr^{2} (\theta'[t] + \omega'[t])
$$
\n
$$
\frac{el^{2} + hm}{el \ m r^{2}} == mr^{2} (\theta'[t] + \omega'[t])
$$

sol2 = Solve[eq2,  $\theta$ '[t]][[1]]  $\big\{\, \theta'[\, \mathsf{t}] \to$ el<sup>2</sup> + h m – el m<sup>2</sup> r<sup>4</sup> ω′[t]  $e$ l m<sup>2</sup> r<sup>4</sup> Series $[0'[t]/.$  sol1,  $[h, 0, 1]$ el m  $r^2$ + h el r<sup>2</sup> +  $O[h]^2$ eq2 = eq1 / $\cdot$   $\phi$ '[t]  $\rightarrow$ el m  $r^2$  // Simplify m r<sup>2</sup> Ω′[t] == h m el eq3 = eq2 /. $\{el \rightarrow mr^2 \theta' [t]\}$  /. $\{ \theta' [t] \rightarrow \frac{2 \pi}{m} \}$ τ ł m r<sup>2</sup> Ω′[t] == h τ 2  $\pi$  r<sup>2</sup> Solve[eq3, Ω '[t]] Ω′ [t] → h τ  $\frac{1}{2 \text{ m} \pi \text{ r}^4}$ } sol1 = Solve[eq2, Ω '[t]][[1]] Ω′ [t] → h  $\overline{e}$ el r<sup>2</sup>  $Ω'[t] / . sol1 / . {el → m r<sup>2</sup> θ'[t]}$ h m r $^4$   $\theta'[$ t]  $Ω'[t] /. sol1 /. \{el → m r² ∅'[t]\} /. \{θ'[t] → \frac{2π}{ }$ τ ł h τ 2 m  $\pi$  r<sup>4</sup>

## Ch 3 #13 : Uniform Dust

13. A uniform distribution of dust in the solar system adds to the gravitational attraction of the sun on a planet an additional force

$$
\mathbf{F}=-mC\mathbf{r},
$$

where  $m$  is the mass of the planet,  $C$  is a constant proportional to the gravitational constant and the density of the dust, and r is the radius vector from the sun to the planet (both considered as points). This additional force is very small compared to the direct sun-planet gravitational force.

a) Calculate the period for a circular orbit of radius  $r_0$  of the planet in this combined field.

$$
m\ddot{r} - mr\dot{\theta}^2 = f(r). \tag{3.11}
$$

 $Inf \circ f := \text{force} = -m \, \text{c} \, r$ ;

Integrate  $[-$  force,  $r$ ]  $(*$  potential  $*)$ 

Out[  $\circ$  ]= 1 2 c m  $r^2$ 

$$
ln(-1) = \text{req} = r'![t] - m[r[t] \theta'[t]^2 == \frac{-k}{r[t]^2} - mcr[t]
$$
  

$$
Out[-1] = -m[r[t] \theta'[t]^2 + r''[t] == -\frac{k}{r[t]^2} - c m[r[t]
$$

 $I_{inf}$  is tsol = Solve[req /.{r''[t]  $\rightarrow$  0},  $\theta$ '[t]][[2]] (\* Take the positive root \*)

$$
OU(f \circ f) = \left\{ \theta'[t] \to \frac{\sqrt{k + c \, m \, r[t]^3}}{\sqrt{m} \, r[t]^3/2} \right\}
$$

 $\mathsf{Im}[\mathsf{F}^*] = \mathsf{tmp1} = \theta'[\mathsf{t}]^2$  /.tsol // Simplify k

Out[ ]= c + m r[t] 3

 $In \ell$   $\cong$  <code>tauSol</code> = Solve $\mathsf{tmp1}$  == 2 π τ 2 ,  $\tau$  [[2]] (\* Take the positive root \*)  $\text{Out}[\cdot] = \left\{ \tau \rightarrow \frac{2 \sqrt{m} \pi r [t]^{3/2}}{\sqrt{m}} \right\}$  $\frac{1}{k + c m r[t]^3}$ 

 $In[•]$ : τ0 = Series[ τ /. tauSol, {c, 0, 0}] // Normal

$$
Out\left(\frac{1}{2}\right) = \frac{2\sqrt{m} \pi r[t]^{3/2}}{\sqrt{k}}
$$

 $Inf \circ f := \tau 01 =$  Series[ τ /. tauSol, {c, 0, 1}] // Normal

$$
Ourl \circ J = \frac{2 \sqrt{m} \pi r[t]^{3/2}}{\sqrt{k}} - \frac{c m^{3/2} \pi r[t]^{9/2}}{k^{3/2}}
$$

$$
\frac{1}{n[1+1]:z} = \frac{\tau \Theta \mathbf{1}}{\tau \Theta} \quad \text{if } E \text{ xp} \text{ and } \tau \Theta
$$
\n
$$
\text{Out}[\tau \to 1] = \frac{\mathbf{C} \text{ in } \mathbf{r}[t]^3}{2 \text{ k}}
$$

 $Inf \cdot j := \text{Clear}[r0]$ 

$$
ln[+] = \tan = \tau 0 \left( 1 + \frac{\tau 01}{\tau 0} \right) / . \{r[t] \rightarrow r0\} / . \quad \text{Simplify}
$$
\n
$$
Out[+] = \frac{\sqrt{m} \pi r 0^{3/2} (4k - cm r0^3)}{k^{3/2}}
$$

## Find oscillations

$$
ln[t]_{\circ} = \text{req}[1]] - \text{req}[2]]
$$
\n
$$
Out[t]_{\circ} = \frac{k}{r[t]^2} + \text{cm } r[t] - m r[t] \theta'[t]^2 + r''[t]
$$
\n
$$
In[t]_{\circ} = \text{tmp1} = \text{req2 } 1. \{ \theta'[t]^2 \} \left\{ \frac{2 \pi}{tau} \right\}^2 \}
$$
\n
$$
Out[t]_{\circ} = \frac{k}{r[t]^2} + \text{cm } r[t] - \frac{4 k^3 r[t]}{r \theta^3 (4 k - \text{cm } r \theta^3)^2} + r''[t]
$$
\n
$$
In[t]_{\circ} = \text{tmp2} = \text{tmp1 } 1. \{ r[t] \} \Rightarrow r \theta + \epsilon, r''[t] \Rightarrow \epsilon'' \} \text{ // Simplify}
$$
\n
$$
Out[t]_{\circ} = \frac{k}{(r \theta + \epsilon)^2} + \text{cm } (r \theta + \epsilon) - \frac{4 k^3 (r \theta + \epsilon)}{r \theta^3 (-4 k + \text{cm } r \theta^3)^2} + \epsilon''
$$
\n
$$
Out[t]_{\circ} = \text{tmp3} = \text{tmp2} - \epsilon''
$$
\n
$$
Out[t]_{\circ} = \frac{k}{(r \theta + \epsilon)^2} + \text{cm } (r \theta + \epsilon) - \frac{4 k^3 (r \theta + \epsilon)}{r \theta^3 (-4 k + \text{cm } r \theta^3)^2}
$$

 $Inf \rightarrow J:=$  tmp4 = Series[tmp3, { $\epsilon$ , 0, 2}] // Expand // Simplify // Normal

$$
\text{Out} \text{ = } \frac{k + c \text{ m } r \theta^3 - \frac{4 k^3}{(-4 k + c \text{ m } r \theta^3)^2}}{r \theta^2} + \left( c \text{ m} + \frac{2 k \left( -1 - \frac{2 k^2}{(-4 k + c \text{ m } r \theta^3)^2} \right)}{r \theta^3} \right) \epsilon + \frac{3 k \epsilon^2}{r \theta^4}
$$

$$
ln[r+1]=\text{veff}=\frac{-k}{r}+\frac{el^{2}}{2mr^{2}}+\frac{1}{2}cm r^{2}
$$
\n
$$
Out[r+1]=\frac{el^{2}}{2mr^{2}}-\frac{k}{r}+\frac{1}{2}cm r^{2}
$$

 $In[1] \to Plot[veff / . \{k \to 1, m \to 1, el \to 1, c \to 0.1\}, \{r, 0, 10\}]$ 

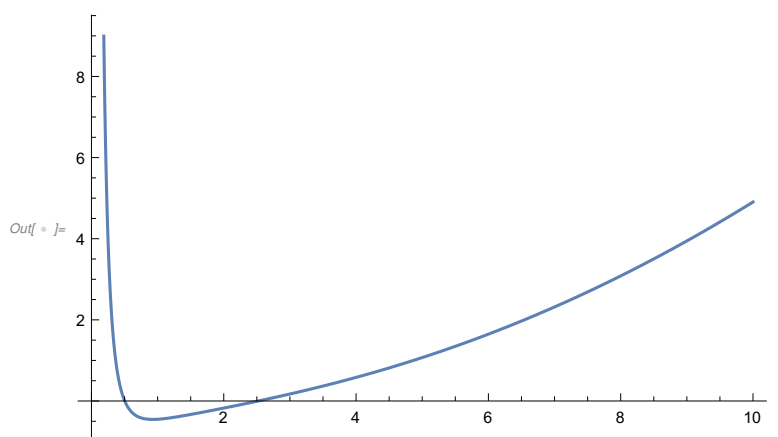

 $Inf \cdot j := \min = D[veff, r] == 0$ 

Out[  $\circ$  ]=  $e^2$ m  $r^3$ + k  $r^2$  $+$  c m r  $==$  0

 $In \in \mathbb{N}$ : rsol = Solve[min /. {c  $\rightarrow$  0}, r] (\* take positive root \*)  $1<sup>2</sup>$ 

$$
_{\text{Out}[\circ]_{\text{F}}}\left\{ \left\{ r\rightarrow\frac{\text{e}t^{-}}{\text{k m}}\right\} \right\}
$$

$$
Var[\epsilon_0] = \frac{1}{2} \cdot \frac{1}{2} = \frac{1}{2} \cdot \frac{1}{2} \cdot \frac{1}{2
$$

 $Inf \circ f := \text{tmp2 = Series[tmp1, {< 0, 2}]$  // Simplify // Normal

$$
\frac{\partial u}{\partial t} = \frac{e^{2} - 2 k m r \theta + c m^{2} r \theta^{4}}{2 m r \theta^{2}} + \left( -\frac{e^{2}}{m r \theta^{3}} + \frac{k}{r \theta^{2}} + c m r \theta \right) \epsilon + \frac{1}{2} \left( c m + \frac{3 e^{2} - 2 k m r \theta}{m r \theta^{4}} \right) \epsilon^{2}
$$
\n
$$
\lim_{t \to 1^{-}} \left( -\frac{2}{\epsilon^{2}} \right) \text{tmp2[[3]] } \text{ // Expand } \text{ // Collect}[\mathbf{H}, \epsilon] \&
$$
\n
$$
\lim_{t \to 1^{-}} \left( -\frac{2}{\epsilon^{2}} \right) \text{tmp2[[3]] } \text{ // Expand } \text{ // Collect}[\mathbf{H}, \epsilon] \&
$$
\n
$$
\lim_{t \to 1^{-}} \text{Series}[\mathbf{r}[\mathbf{t}], \{\mathbf{t}, \theta, 2\}]
$$
\n
$$
\lim_{t \to 1^{-}} \text{Series}[\mathbf{r}[\mathbf{t}], \{\mathbf{t}, \theta, 2\}]
$$

# Ch 3 #16 : Mean Radii

16. Evaluate approximately the ratio of the mass of the sun to that of the earth, using only<br>the lengths of the year and of the lunar month (27.3 days) and the the lengths of the year and of the lunar month (27.3 days), and the mean radii of the earth,<br>of the earth's of the year and of the lunar month (27.3 days), and the mean radii of the earth's<br>orbit (1.49 x 10<sup>8</sup> km) and of orbit  $(1.49 \times 10^8 \text{ km})$  and of the noon's orbit  $(3.8 \times 10^5 \text{ km})$ .  $\mathbf{17}$  . Channel  $\mathbf{17}$  ,  $\mathbf{8}$  $\sim$ 

 $Inf \circ J:= \text{Clear}$  ["Global`\*"]

$$
\begin{aligned}\n\lim_{|r| &\leq |r| > r^2 &= \frac{4 \pi}{Gm} r^3 \\
\text{Out}\n\lim_{|r| &= r^2 &= \frac{4 \pi r^3}{Gm}\n\end{aligned}
$$

 $In [18]:=$  eq1 =  $\frac{^{\frac{1}{18}}}{\sqrt{18}}$  $\tau$ moon<sup>2</sup> ⩵ c rearth $^3$  / <code>msun</code> c rmoon $^3$  / mearth  $\text{rearth}^2$ mearth rearth $3$ 

Out[18]= τmoon<sup>2</sup>  $==$ msun rmoon<sup>3</sup>

In[19]:= eq2 = eq1 /. {msun  $\rightarrow$  ratio mearth}

Out[19]= <sup>τ</sup>earth <sup>2</sup> τmoon<sup>2</sup> ⩵  $r$ earth $3$ ratio rmoon<sup>3</sup>

 $In [20]: =$  sol = Solve[eq2, ratio][[1]]

$$
\text{Out[20] = }\left\{\text{ratio}\rightarrow\frac{\text{rearth}^3\text{ imoon}^2}{\text{rmoon}^3\text{ rearth}^2}\right\}
$$

```
In[37]:= rules = {msun -> Entity["Star", "Sun"]["Mass"],
         mearth -> Entity["Planet ", "Earth "]["Mass"],
         rearth -> Entity["Planet ", "Earth "]["AverageOrbitDistance "],
         τearth -> Entity["Planet ", "Earth "]["OrbitPeriod "],
         rmoon -> Entity["PlanetaryMoon ", "Moon"]["AverageOrbitDistance "],
         τmoon -> Entity["PlanetaryMoon ", "Moon"]["OrbitPeriod "]
       }
\text{Out[37]} \left\{\text{msun}\rightarrow1.988\times10^{30} \text{ kg}, mearth → 5.97 × 10<sup>24</sup> kg, rearth → 1.00013973 au,
```

```
\text{tearth} \rightarrow 365.25636 \text{ days}, rmoon \rightarrow 0.002573 \text{ au}, \text{mono} \rightarrow 27.322 \text{ days}
```

$$
\begin{array}{ll}\n\text{[n]} & \text{[n]} & \text{[n]} \\
\text{[n]} & \text{[n]} & \text{[n]} \\
\text{[n]} & \text{[n]} & \text{[n]} \\
\text{[n]} & \text{[n]} & \text{[n]} \\
\text{[n]} & \text{[n]} & \text{[n]} \\
\text{[n]} & \text{[n]} & \text{[n]} & \text{[n]} \\
\text{[n]} & \text{[n]} & \text{[n]} & \text{[n]} \\
\text{[n]} & \text{[n]} & \text{[n]} & \text{[n]} & \text{[n]} \\
\text{[n]} & \text{[n]} & \text{[n]} & \text{[n]} & \text{[n]} & \text{[n]} \\
\text{[n]} & \text{[n]} & \text{[n]} & \text{[n]} & \text{[n]} & \text{[n]} & \text{[n]} \\
\text{[n]} & \text{[n]} & \text{[n]} & \text{[n]} & \text{[n]} & \text{[n]} & \text{[n]} & \text{[n]} & \text{[n]} & \text{[n]} \\
\text{[n]} & \text{[n]} & \text{[n]} & \text{[n]} & \text{[n]} & \text{[n]} & \text{[n]} & \text{[n]} & \text{[n]} & \text{[n]} & \text{[n]} \\
\text{[n]} & \text{[n]} & \text{
$$